# **Toon Boom Harmony 12.1 Release Notes**

#### **Version 12.1**

Here are the new features, changes, improvements, and bug fixes in Toon Boom Harmony 12.1:

- *[Features](#page-0-0)* on page 1
- *Changes and [Improvements](#page-2-0)* on page 3
- <span id="page-0-0"></span>• *[What's](#page-3-0) Fixed?* on page 4

#### **Features**

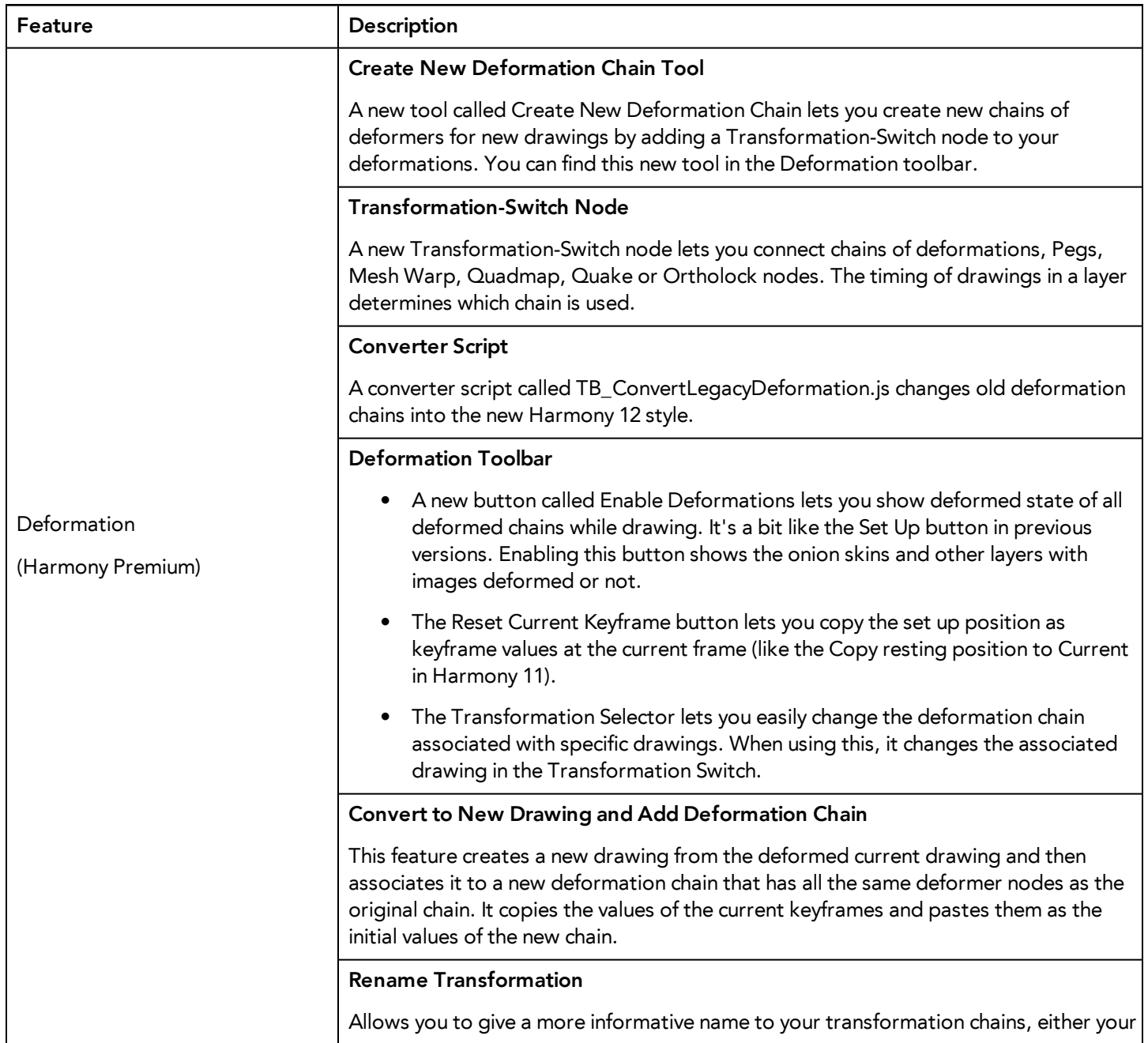

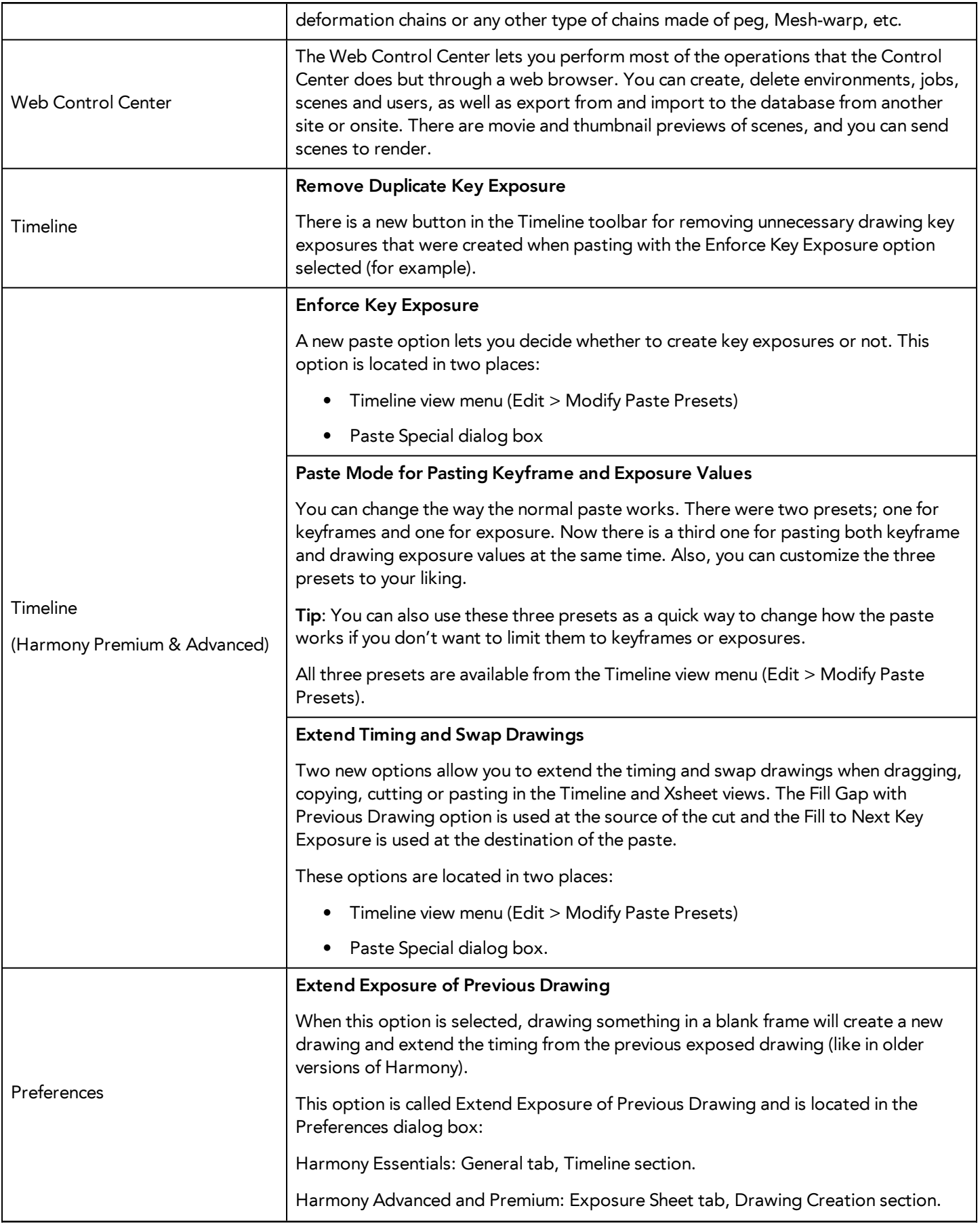

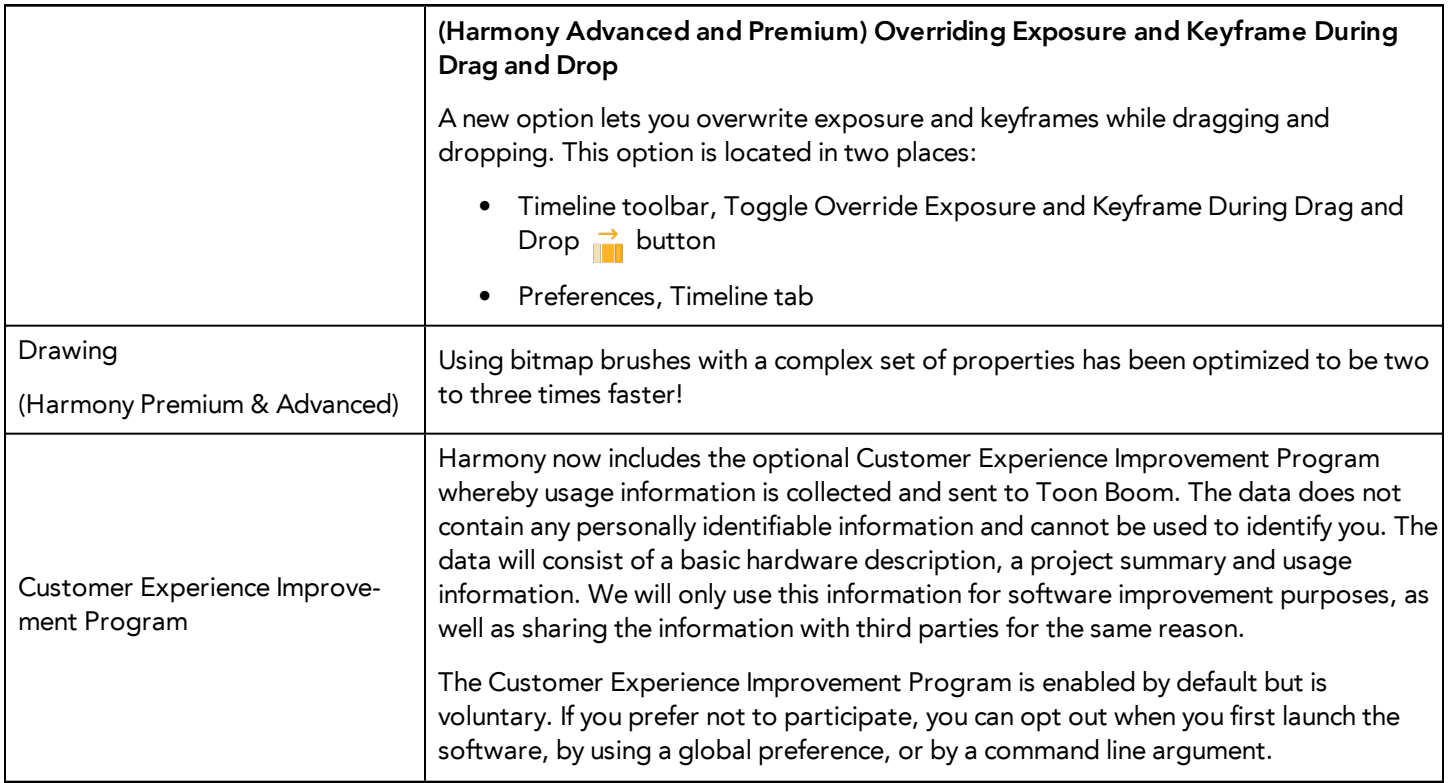

## <span id="page-2-0"></span>**Changes and Improvements**

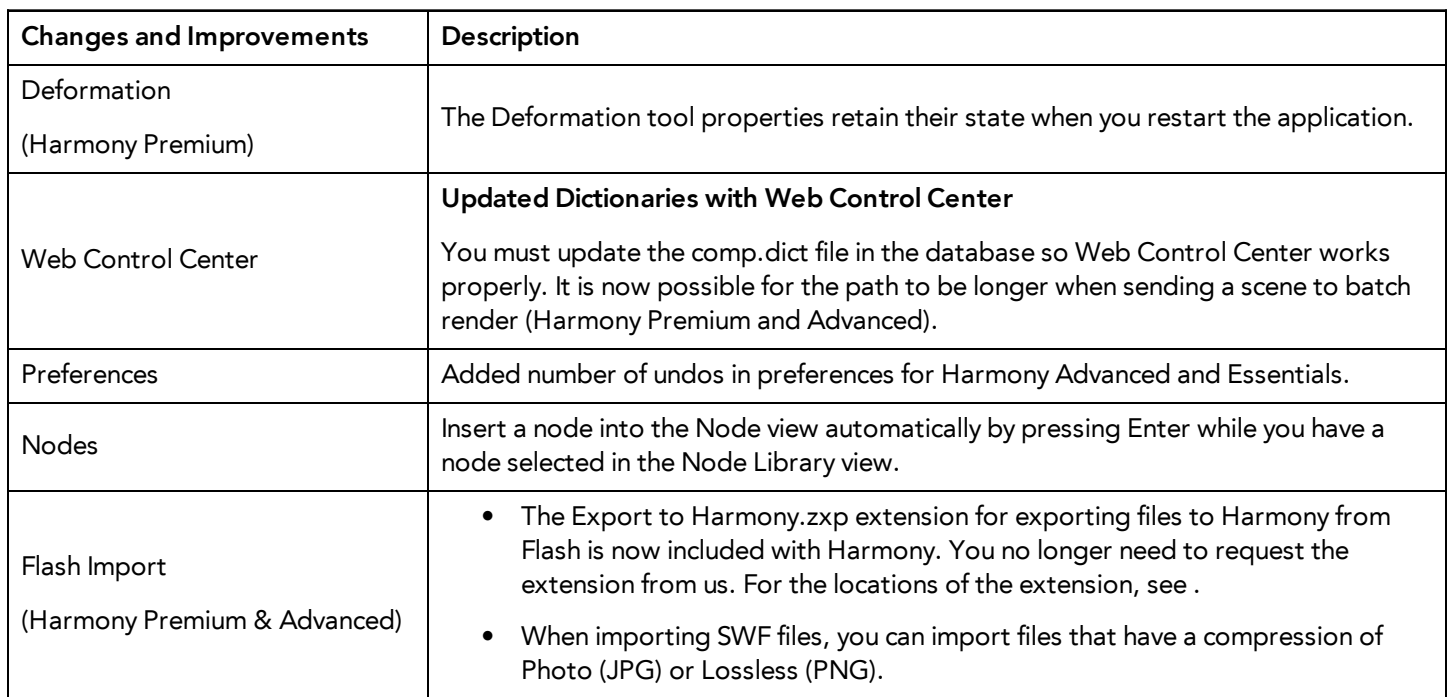

### <span id="page-3-0"></span>**What's Fixed?**

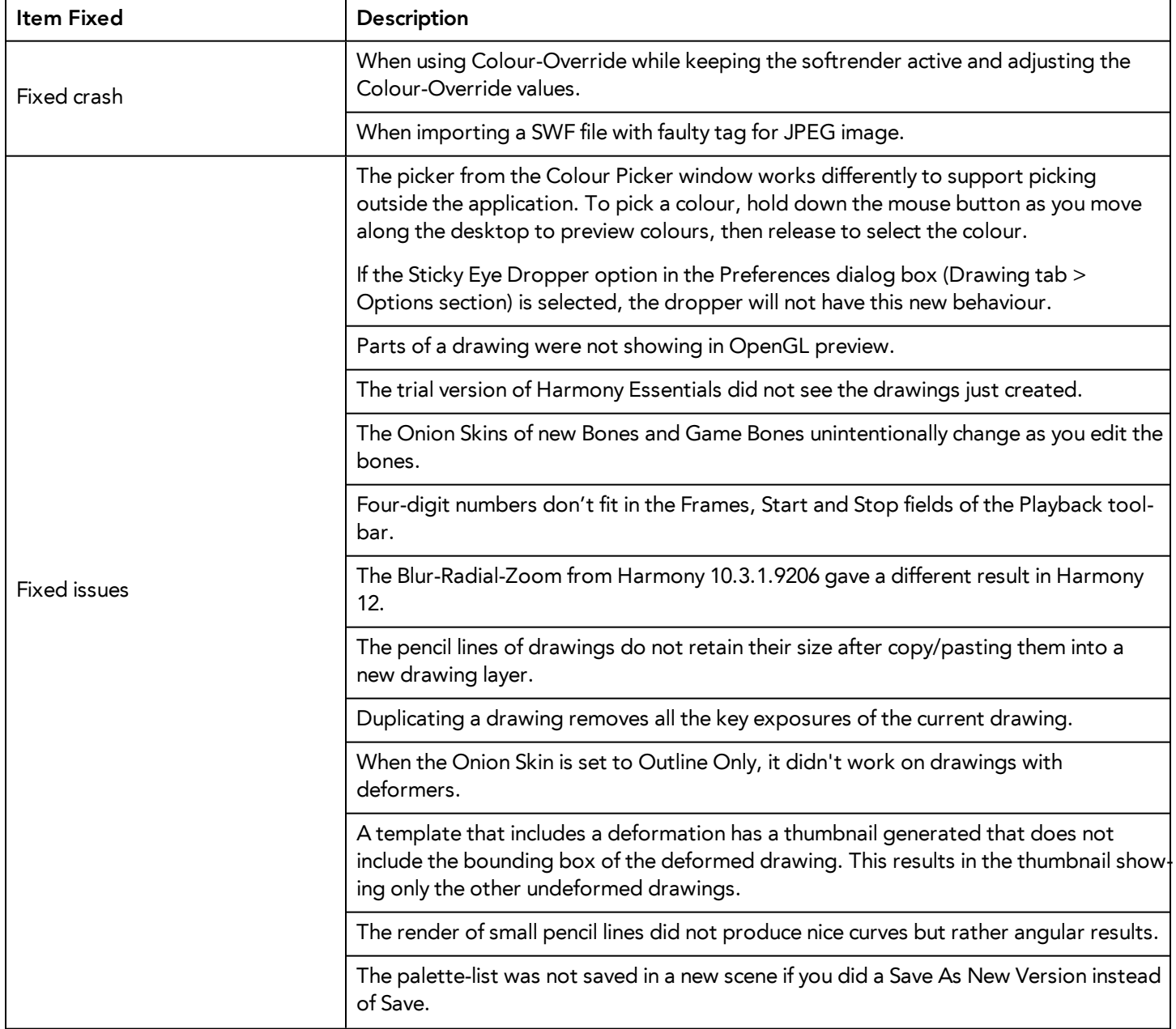

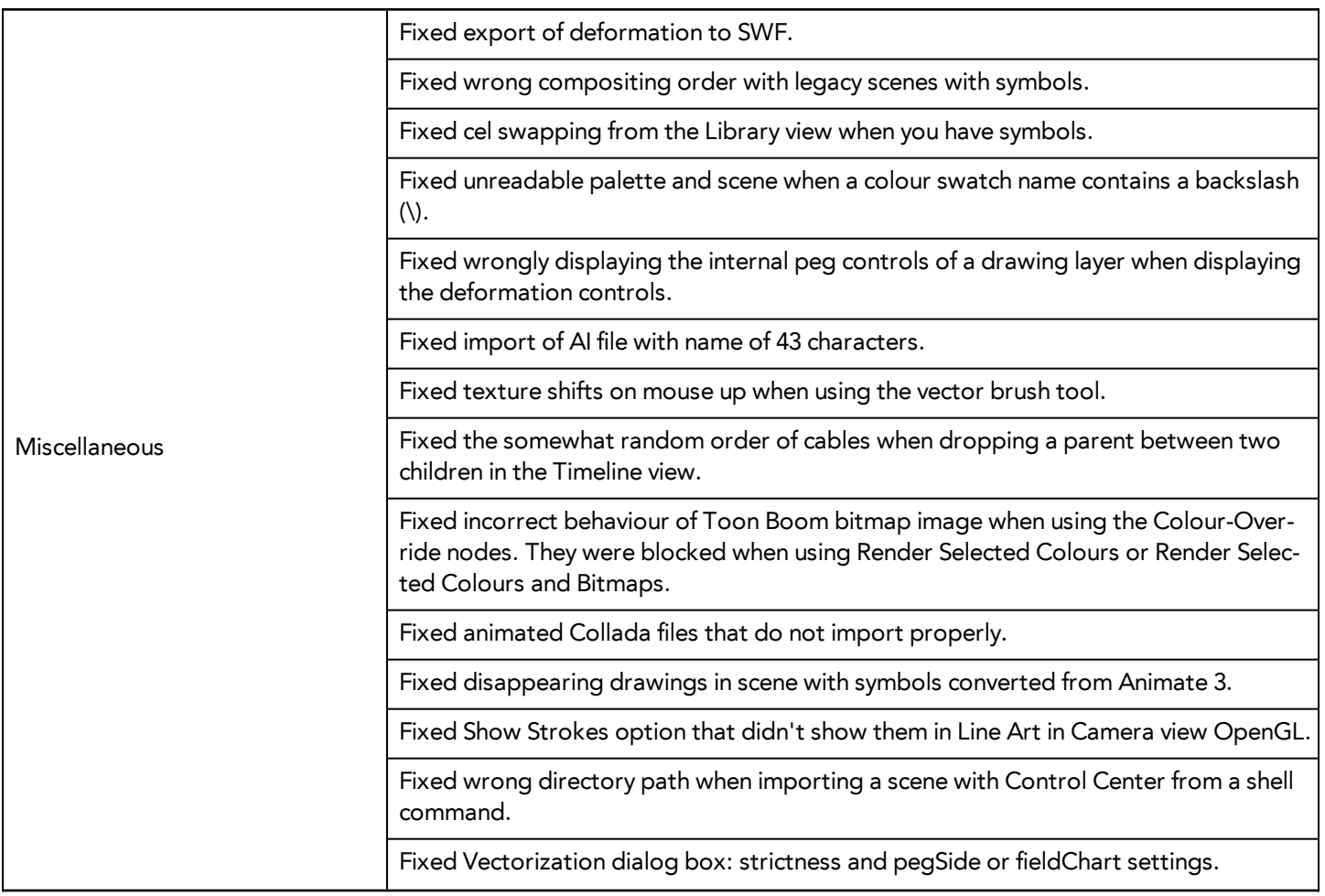